## SAP ABAP table GRACFUNCTAREAT {Functional Area text table}

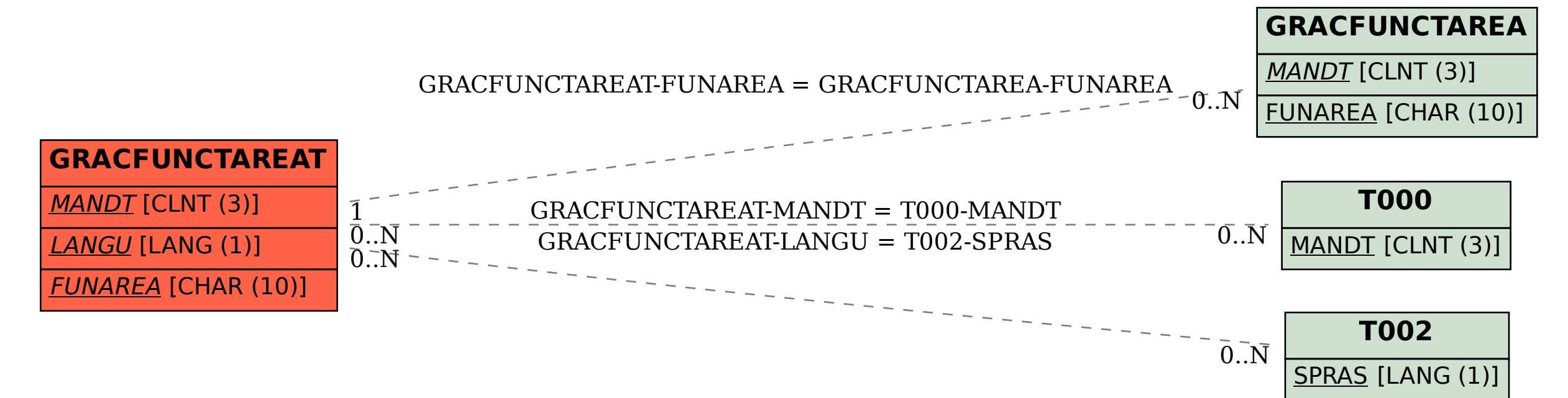